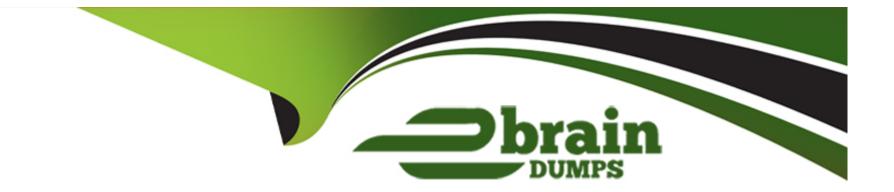

# Free Questions for C\_S4CWM\_2308 by ebraindumps

### Shared by Barker on 29-01-2024

**For More Free Questions and Preparation Resources** 

**Check the Links on Last Page** 

### **Question 1**

#### **Question Type:** MultipleChoice

When is an inspection lot created in the SAP Best Practice Quality Management in Warehousing (3M0)?

#### **Options:**

- A- When the warehouse task is created
- B- When the inbound delivery is created
- C- When the goods receipt is posted
- D- When the handling unit is created

#### Answer:

С

### **Question 2**

**Question Type:** MultipleChoice

Where do you specify the data retention period in the SAP S/4HANA Migration Cockpit?

#### **Options:**

- A- In the staging tables
- B- In the migration object
- C- In the migration project settings
- D- In the migration object template

### Answer:

С

### **Question 3**

**Question Type:** MultipleChoice

At what point in the Warehouse Inbound Processing scenario (3BR) are Handling Units (HUs) created?

### **Options:**

- A- During the creation of the putaway tasks
- B- After the confirmation of the putaway tasks
- C- Before the post goods receipt
- **D-** After the post goods receipt

С

## **Question 4**

### **Question Type:** MultipleChoice

In SAP Best Practice SAP EWM Integration - Customer Returns (2VO), which activities are carried out in the SAP EWM system?Note: There are 2 correct answers to this question.

**Options:** 

A- Create a posting change

- B- Create a material document
- C- Create a return delivery
- D- Post a goods receipt

### Answer:

A, D

### **Question 5**

#### **Question Type:** MultipleChoice

Which activities does the consultant do before the first Fit-to-Standard workshop?Note: There are 2 correct answers to this question.

#### **Options:**

- A- Review the integration requirements collected from the Digital Discovery Assessment.
- B- Deactivate scope items that are NOT part of the Statement of Work/Digital Discovery Assessment.
- C- Upload customer master data in the Starter system using migration templates.
- **D-** Evaluate the L2 Business-Driven Configuration Questionnaire responses.

### **Question 6**

**Question Type:** MultipleChoice

What triggers a goods issue for scrapping in SAP Best Practice Warehouse Ad Hoc Goods Issue (3BT)?

### **Options:**

A- An outbound delivery

B- A posting change

C- A material document

D- A material reservation

### Answer:

### **Question 7**

#### **Question Type:** MultipleChoice

You want to transfer goods between two SAP EWM-managed storage locations according to SAP Best Practice SAP EWM Integration -Stock Transport Orders (2VL). Which documents are replicated to the SAP EWM system? Note: There are 2 correct answers to this question.

#### **Options:**

- A- Stock transport order
- **B-** Material documents
- C- Outbound delivery
- **D-** Inbound delivery

| Answer: |  |  |
|---------|--|--|
| A, C    |  |  |

### **Question 8**

Where do you enable a customer-specific field to be available for UIs and reports relevant for the same business context?

### **Options:**

- A- In the Custom Fields app
- B- In the Extensibility Cockpit app
- C- In the Maintain SAP Business Technology Platform Extensions app
- D- In the Runtime Authoring mode

# Answer:

В

### **Question 9**

#### **Question Type:** MultipleChoice

Which of the following changes would prevent SAP from running automated business process tests on your behalf?Note: There are 2 correct answers to this question.

### **Options:**

- A- Changes to the SAP S/4HANA Cloud release (upgrade)
- B- SAP-made changes to the standard test process
- **C-** Changes to the data input requirements (custom data fields)
- **D-** Configuration changes that impact the process flow

### Answer:

B, D

### To Get Premium Files for C\_S4CWM\_2308 Visit

https://www.p2pexams.com/products/c\_s4cwm\_2308

For More Free Questions Visit

https://www.p2pexams.com/sap/pdf/c-s4cwm-2308

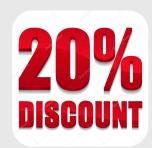